# Data structures and libraries

#### Bjarki Ágúst Guðmundsson Tómas Ken Magnússon

School of Computer Science Reykjavík University

Árangursrík forritun og lausn verkefna

### Today we're going to cover

- $\triangleright$  Basic data types
- $\triangleright$  Big integers
- $\triangleright$  Why we need data structures
- ▶ Data structures you already know
- $\triangleright$  Sorting and searching
- $\triangleright$  Using bitmasks to represent sets
- $\triangleright$  Common applications of the data structures
- ▶ Augmenting binary search trees
- $\triangleright$  Representing graphs

#### Basic data types

#### $\triangleright$  You should all be familiar with the basic data types:

- bool: a boolean (true/false)
- char: an 8-bit signed integer (often used to represent characters with ASCII)
- short: a 16-bit signed integer
- int: a 32-bit signed integer
- long long: a 64-bit signed integer
- float: a 32-bit floating-point number
- double: a 64-bit floating-point number
- long double: a 128-bit floating-point number
- string: a string of characters

## Basic data types

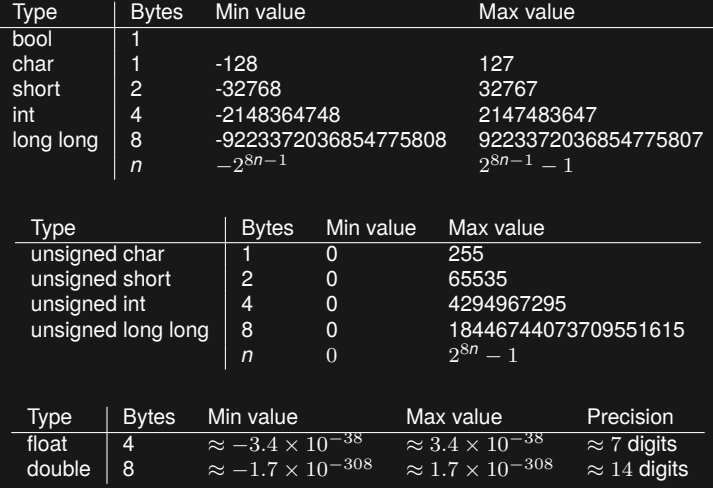

## Big integers

- $\triangleright$  What if we need to represent and do computations with very large integers, i.e. something that doesn't fit in a long long
- $\triangleright$  Simple idea: Store the integer as a string
- ▶ But how do we perform arithmetic on a pair of strings?
- $\triangleright$  We can use the same algorithms as we learned in elementary school
	- Addition: Add digit-by-digit, and maintain the carry
	- Subtraction: Similar to addition
	- Multiplication: Long multiplication
	- Division: Long division
	- Modulo: Long division

#### Example problem: Integer Inquiry

▶ http://uva.onlinejudge.org/external/4/424.html

#### Why do we need data structures?

 $\triangleright$  Sometimes our data needs to be organized in a way that allows one or more of

- Efficient querying
- Efficient inserting
- Efficient deleting
- Efficient updating
- $\triangleright$  Sometimes we need a better way to represent our data
	- How do we represent large integers?
	- How do we represent graphs?
- $\triangleright$  Data structures help us achieve those things

#### Data structures you've seen before

- $\triangleright$  Static arrays
- ▶ Dynamic arrays
- ▶ Linked lists
- $\triangleright$  Stacks
- ▶ Queues
- ▶ Priority Queues
- $\triangleright$  Sets
- ▶ Maps

#### Data structures you've seen before

- ▶ Static arrays int arr[10]
- $\triangleright$  Dynamic arrays vector  $\langle$  int $\rangle$
- $\blacktriangleright$  Linked lists list  $\langle$  int  $\rangle$
- $\triangleright$  Stacks stack  $\langle$  int $\rangle$
- ▶ Queues queue<int>
- ▶ Priority Queues priority queue<int>
- $\triangleright$  Sets set $\langle$  int $\rangle$
- $\triangleright$  Maps map int, int  $\triangleright$

#### Data structures you've seen before

- $\triangleright$  Static arrays int arr[10]
- $\triangleright$  Dynamic arrays vector  $\langle$  int $\rangle$
- $\blacktriangleright$  Linked lists list  $\langle$  int  $\rangle$
- $\triangleright$  Stacks stack  $\langle$  int $\rangle$
- ▶ Queues queue<int>
- ▶ Priority Queues priority queue<int>
- $\triangleright$  Sets set $\langle$  int $\rangle$
- $\triangleright$  Maps map int, int  $\triangleright$
- $\triangleright$  Usually it's best to use the standard library implementations
	- Almost surely bug-free and fast
	- We don't need to write any code
- ▶ Sometimes we need our own implementation
	- When we want more flexibility
	- When we want to customize the data structure

## Sorting and searching

#### ▶ Very common operations:

- Sorting an array
- Searching an unsorted array
- Searching a sorted array
- $\triangleright$  Again, usually in the standard library
- ▶ We'll need different versions of binary search later which need custom code, but lower bound is enough for now

### Sorting and searching

#### ▶ Very common operations:

- Sorting an array sort(arr.begin(), arr.end())
- Searching an unsorted array find(arr.begin(), arr.end(), x)
- Searching a sorted array lower\_bound(arr.begin(), arr.end(), x)
- $\triangleright$  Again, usually in the standard library
- ▶ We'll need different versions of binary search later which need custom code, but lower bound is enough for now

- ▶ We have a small (*n ≤* 30) number of items
- ▶ We label them with integers in the range 0*,* 1*, . . . , n −* 1
- $\triangleright$  We can represent sets of these items as a 32-bit integer
- ▶ The *i*th item is in the set represented by the integer *x* if the *i*th bit in *x* is 1
- ▶ Example:
	- We have the set *{*0*,* 3*,* 4*}*
	- $-$  int  $\bar{x} = (1 \le 0)$  |  $(1 \le 3)$  |  $(1 \le 4)$ ;

 $\blacktriangleright$  Empty set:

0

▶ Single element set:

 $1 < i$ 

 $\triangleright$  The universe set (i.e. all elements):

 $(1<\{n\}-1)$ 

 $\blacktriangleright$  Union of sets:

x|y

 $\blacktriangleright$  Intersection of sets:

x&y

 $\triangleright$  Complement of a set:

 $~x \&~ ((1<<sub>n</sub>)-1)$ 

 $\triangleright$  Check if an element is in the set:

```
if (x \& (1 \le i)) {
} else {
   // no
}
```
- $\triangleright$  Why do this instead of using set  $\langle$  int  $\rangle$ ?
- $\triangleright$  Very lightweight representation
- ▶ All subsets of the *n* elements can be represented by integers in the range  $0 \ldots 2^n-1$
- ▶ Allows for easily iterating through all subsets (we'll see this later)
- ▶ Allows for easily using a set as an index of an array (we'll see this later)

#### Applications of Arrays and Linked Lists

- ▶ Too many to list
- $\triangleright$  Most problems require storing data, usually in an array

#### Example problem: Broken Keyboard

▶ http://uva.onlinejudge.org/external/119/11988.html

## Applications of Stacks

- ▶ Processing events in a first-in first-out order
- $\triangleright$  Simulating recursion
- $\triangleright$  Depth-first search in a graph
- ▶ Reverse a sequence
- $\blacktriangleright$  Matching brackets
- ▶ And a lot more

## Applications of Queues

- ▶ Processing events in a first-in first-out order
- $\triangleright$  Breadth-first search in a graph
- ▶ And a lot more

## Applications of Priority Queues

- ▶ Processing events in order of priority
- $\triangleright$  Finding a shortest path in a graph
- $\triangleright$  Some greedy algorithms
- ▶ And a lot more

## Applications of Sets

- $\triangleright$  Keep track of distinct items
- ► Have we seen an item before?
- $\blacktriangleright$  If implemented as a binary search tree:
	- Find the successor of an element (the smallest element that is greater than the given element)
	- Count how many elements are less than a given element
	- Count how many elements are between two given elements
	- Find the *k*th largest element
- ▶ And a lot more

### Applications of Maps

- $\triangleright$  Associating a value with a key
- $\triangleright$  As a frequency table
- $\triangleright$  As a memory when we're doing Dynamic Programming (later)
- ▶ And a lot more

#### Augmenting Data Structures

- $\triangleright$  Sometimes we can store extra information in our data structures to gain more functionality
- $\triangleright$  Usually we can't do this to data structures in the standard library
- $\triangleright$  Need our own implementation that we can customize
- $\triangleright$  Example: Augmenting binary search trees

- $\triangleright$  We have a binary search tree and want to efficiently:
	- Count number of elements *< x*
	- Find the *k*th smallest element
- $\triangleright$  Naive method is to go through all vertices, but that is slow: *O*(*n*)

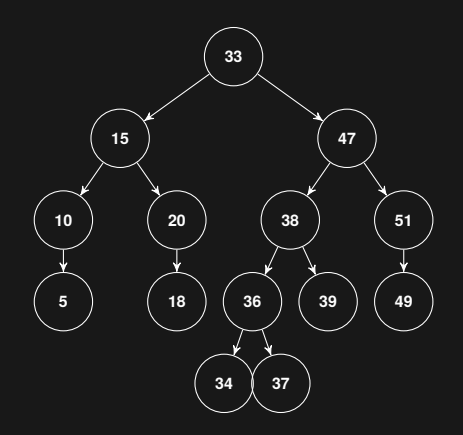

- ▶ Idea: In each vertex store the size of the subtree
- ▶ This information can be maintained when we insert/delete elements without adding time complexity

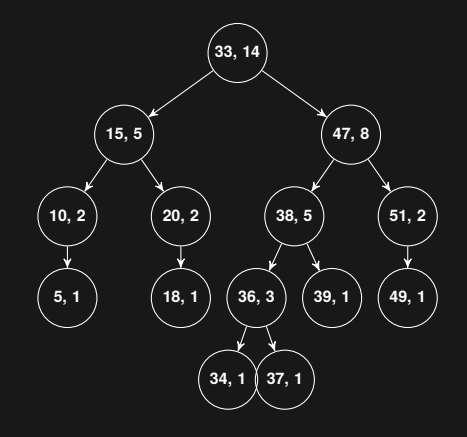

- ▶ Count number of elements *<* 38
	- Search for 38 in the tree
	- Count the vertices that we pass by that are less than *x*
	- When we are at a vertex where we should go right, get the size of the left subtree and add it to our count

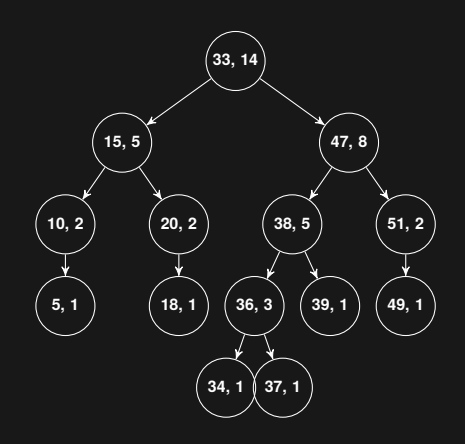

- ▶ Count number of elements *<* 38
	- Search for 38 in the tree
	- Count the vertices that we pass by that are less than *x*
	- When we are at a vertex where we should go right, get the size of the left subtree and add it to our count
- ▶ Time complexity  $O(log n)$

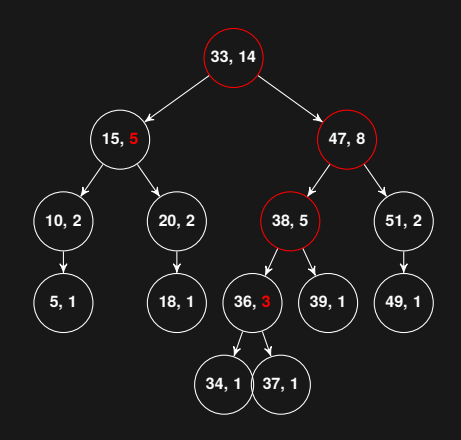

- ▶ Find *k*th smallest element
	- We're on a vertex whose left subtree is of size *m*
	- $-$  If  $k = m + 1$ , we found it
	- If *k ≤ m*, look for the *k*th smallest element in the left subtree
	- $-$  If  $k > m + 1$ , look for the *k − m −* 1st smallest element in the right subtree

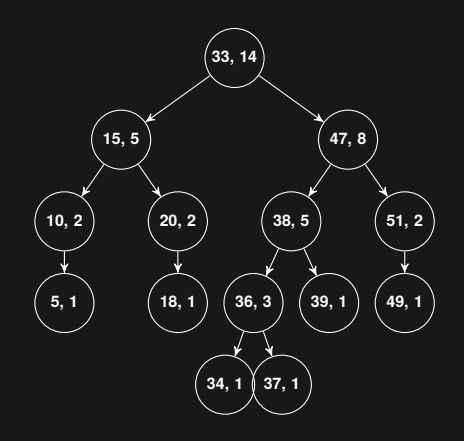

- ▶ Find *k*th smallest element
	- We're on a vertex whose left subtree is of size *m*
	- $-$  If  $k = m + 1$ , we found it
	- If *k ≤ m*, look for the *k*th smallest element in the left subtree
	- $-$  If  $k > m + 1$ , look for the  $m - k - 1$ st smallest element in the right subtree
- $\blacktriangleright$  Example:  $k = 11$

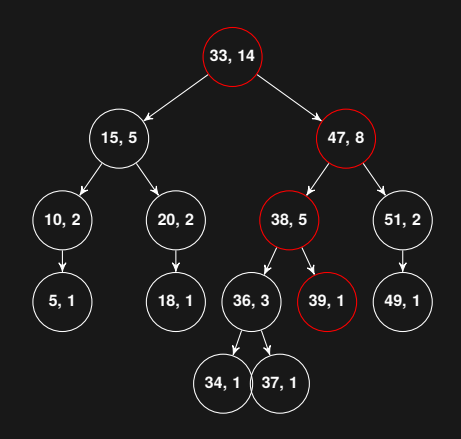

### Representing graphs

#### $\triangleright$  There are many types of graphs:

- Directed vs. undirected
- Weighted vs. unweighted
- Simple vs. non-simple
- $\triangleright$  Many ways to represent graphs
- $\triangleright$  Some special graphs (like trees) have special representations
- ▶ Most commonly used (general) representations:
	- 1. Adjacency list
	- 2. Adjacency matrix
	- 3. Edge list

#### Adjacency list

 $0: 1, 2$ 1: 0, 2 2: 0, 1, 3 3: 2

vector<int> adj[4]; adj [ 0].push\_back ( 1); adj [ 0].push\_back ( 2); adj [ 1].push\_back ( 0); adj [ 1].push\_back ( 2); adj [ 2].push\_back ( 0); adj [ 2].push\_back ( 1); adj [ 2].push\_back ( 2); adj [ 3].push\_back ( 2);

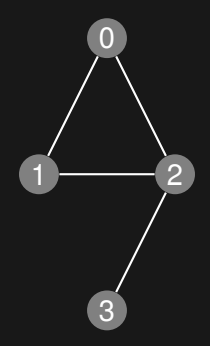

#### Adjacency matrix

bool adj[4][4]; adj [ 0][ 1 ] = true ; adj[0][2] = true; adj [ 1][ 0 ] = true ; adj[1][2] = true; adj[2][0] = true; adj[2][1] = true; adj[2][3] = true; adj[3][2] = true;

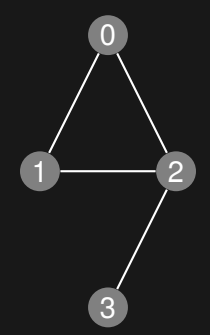

### Edge list

 $0, 1$ 0, 2 1, 2 2, 3

vector<pair<int, int> > edges; edges.push back(make  $pair(0, 1))$ ; edges.push back(make pair(0, 2)); edges.push\_back(make\_pair(1, 2)); edges.push\_back(make\_pair(2, 3));

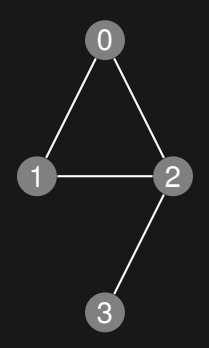

#### **Efficiency**

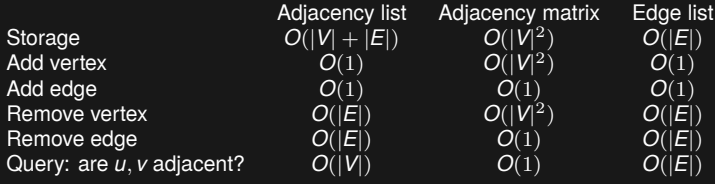

▶ Different representations are good for different situations

## Example problem: Easy Problem from Rujia Liu?

▶ http://uva.onlinejudge.org/external/119/11991.html